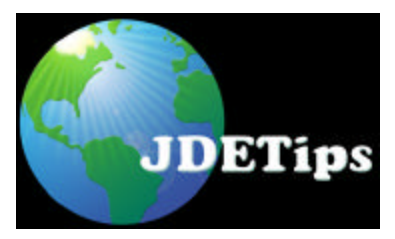

## **Getting More Value From Miscellaneous Subledger Entries**

*By Roger W. Avrit, Avrit Consulting Group, LLC*

*Editor's note: Roger Avrit continues to provide great "How come I didn't think of that?" tips to our audience. Read this carefully and you will be rewarded with a greater understanding of how to use subledgers in JDE®. This paper applies to both WorldSoftware™ and OneWorld®.*

#### **Introduction**

JD Edwards® functionality allows use of subledger accounting for virtually any type of transaction. Unfortunately, the miscellaneous subledger types X, Y, and Z do not validate against a description table, so the functionality is limited. This paper describes a way to use a subledger type that will display a description for subledger transactions outside hard coded subsystem types.

#### **Purpose**

Finance and accounting often wish to track detailed transactions at the subledger level. JD Edwards offers functionality in the subledger type structure to use miscellaneous subledger types X, Y, and Z for transactions outside of various subsystems that are hard coded with specific subledger types. **Unfortunately, subledger types X, Y and Z are not validated against any system table which would allow the description of the subledger to be viewed on a query or a report.** The solution is to use one of the existing table validated subledger codes in order to attach a subledger description to a transaction.

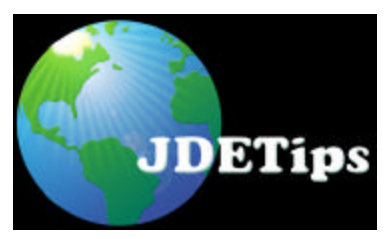

# **Getting More Value From Miscellaneous Subledger Entries**

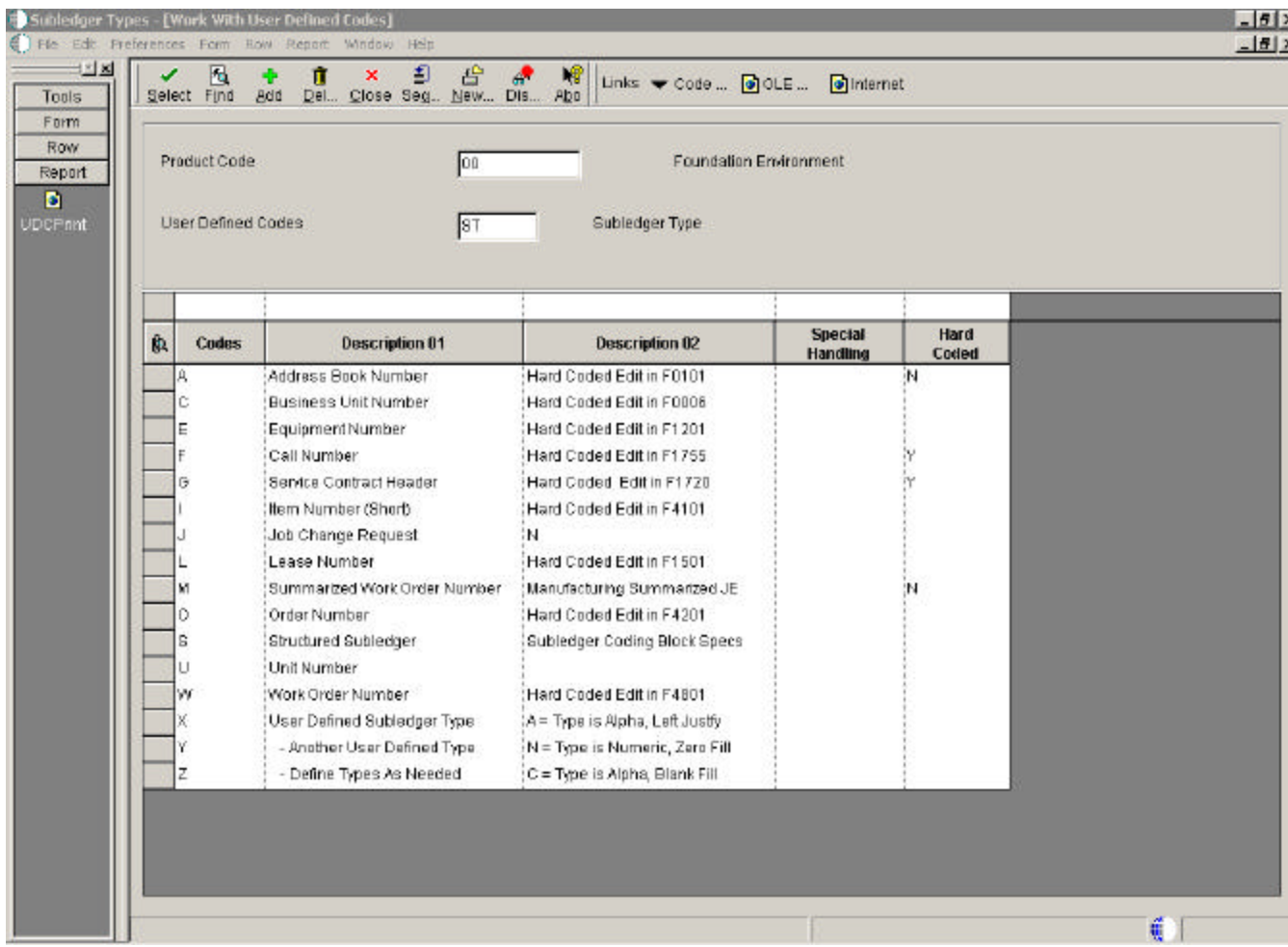

#### **Introduction to Subledgers – Using Hard Coded Functionality**

First, here are a few basic comments about subledger accounting for those who may not be familiar with it. Subledgers give us the ability to "slice and dice" the General Ledger in many different ways. Consider these three examples:

- Depreciation Expense may be coded to the individual piece of equipment in the General Ledger with Subledger Type E.
- All expenses associated with a Work Order may be seen in the General Ledger by inquiring using Subledger Type W.
- Advanced Pricing may be set up to book Sales Commissions and Royalties to the General Ledger using the Address Book of the Salesperson or company due the Royalty payment as the subledger.

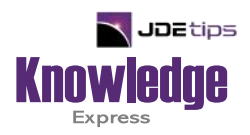

# This Article Continues…

**Subscribers,** log in from our main search page to access the full article:

### **[www.JDEtips.com/MyAccess.html](https://jdetips.com/MyAccess.html)**

## **Not a Subscriber? Gain access to our full library of JDE topics:**

**[www.JDEtips.com/JD-Edwards-Library](https://jdetips.com/JD-Edwards-Library/default.html)**

Visit **[www.JDEtips.com](https://www.jdetips.com/)** for information on the JDEtips University schedule, private training and consulting, and our Knowledge Express Document Library.

License Information: The use of JDE is granted to JDEtips, Inc. by permission from J.D. Edwards World Source Company. The information on this website and in our publications is the copyrighted work of JDEtips, Inc. and is owned by JDEtips, Inc.

NO WARRANTY: This documentation is delivered as is, and JDEtips, Inc. makes no warranty as to its accuracy or use. Any use of this documentation is at the risk of the user. Although we make every good faith effort to ensure accuracy, this document may include technical or other inaccuracies or typographical errors. JDEtips, Inc. reserves the right to make changes without prior notice.

Oracle and J.D. Edwards EnterpriseOne and World are trademarks or registered trademarks of Oracle Corporation. All other trademarks and product names are the property of their respective owners.

Copyright © by JDEtips, Inc.